**Diino Crack With Key PC/Windows [2022]**

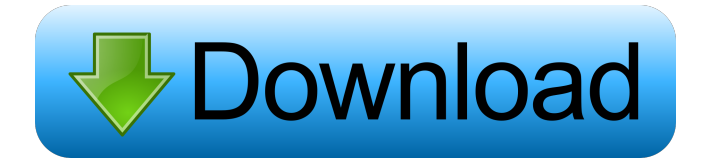

Diino is a freeware application that allows you to store and access your files. It can be used from a web browser, and is useful for sharing music files and burning CDs. Diino: - creates a "Virtual Network" with up to 5 concurrent users. - uses 2048 bits encryption. - allows you to manage up to 2048 shared folders. - diino provides a free email account to register and mail documents. - diino can export all documents to PDF. - can operate on multiple computers at the same time. - from Windows 2000/NT/XP/2003/Vista and Win7. - diino is compatible with 32 and 64 bits operating systems. Diino user guide: Diino installation guide: Diino Screenshots: Diino update history: Diino Copyright: Copyright (C) 2014, Diino. All Rights Reserved.(

**Diino Crack+ With Product Key [Updated]**

"Diino Download With Full Crack" is a free personal cloud service software that allows you to: - Store,

access and share your files, MP3s, MP4s, videos and pictures on any computer, anywhere. - Upload to diino using FTP or send files to other diino users by email. - Play music with a PC audio player and sync music from your MP3 player. - Read, annotate, update and mark any pdf file on your diino. - Save your online bookmarks with diino. "Diino" can be used in the following way: - store your files on diino upload or download files from diino using FTP email files to and from other diino users - access your files, music, bookmarks, calendars, etc. - share files and folders - email files - save online bookmarks sync music on your PC - use your diino as a stand alone data storage device. Diino can also be used as a web based storage. With a web browser, you can access your diino, upload, download, send files, share folders and bookmarks online. Your diino is accessible from anywhere! Downloading: The download link will be sent to your e-mail after you have made a payment. The download will be available for 7 days. If you have any problem, please contact us. Thank you. We wish to thank you for using our service and sharing our free product. For

business inquiries, please contact us here: -- email: sales@diino.com -- hotmail: sales@diino.com - yahoo mail: sales@diino.com -- yahoo: sales@diino.com \*\*\* DO NOT SEND PHONE CALLS \*\*\* \*\*\* DO NOT SEND EMAILS \*\*\*Q: Dropbox Python API - can't get data out of a list of objects I'm trying to work with the Dropbox API to get all my files. Here's what I'm doing. from apiclient.discovery import build from oauth2client.service\_account import ServiceAccountCredentials SCOPES = [''] credentials = ServiceAccountCredentials.from\_json\_ keyfile\_name('credentials.json', SCOPES) http = credentials. 77a5ca646e

Diino is the best alternative to commercial file sharing services that give you all your files with a single click. Features: \*Storage Discs \*Shared Folders \*Shared Folder Rules \*Shared Folder Proxies \*Shared Folder Websites \*Diino Mail \*Diino User Interface \*Diino URL Shortener We are the authors of the software "Diino". The name comes from the word "DIY". DIN"O" is an acronym for "Data Integration and Networking Operator". Indeed, our main motivation for building the software "Diino" was to make it very easy for our customers to share and access their files. Not just you can share or access your files, you can also: \*send data from one computer to another \*deliver your files to one or more computers \*create your own Web Page with Diino \*create an HTML file with a Web Server \*deliver your files to a mobile phone or PDA You can do all that with Diino. Stay tuned for more new features on the upcoming versions of Diino. We like to make a free file storage and sharing service

accessible for everyone. So please spread the word about the wonderful diino. Visit and download Diino. If you have any questions, concerns or comments, please feel free to e-mail us at support@diino.com We hope you enjoy using Diino as much as we do! Your friends at Diino.com To view the full text of this article, please visit www.diino.comAnti-tumor immune responses of human dendritic cells stimulated by oncolytic adenoviruses. Oncolytic adenoviruses (Ad) have been used as an alternative to chemotherapy to control tumors. Tumor-specific CD8+ T cells are important effectors for oncolytic Ad-mediated anti-tumor responses. In this study, we demonstrated that two Ad with E1 deletion variants, Ad-mIL-2 and Ad-mIL-12, were able to promote human monocyte-derived dendritic cell (MoDC) maturation, leading to more efficient induction of anti-tumor CD8+ T cells. Compared to MoDC stimulated by non-E1 deleted Ad, MoDC stimulated by

**What's New In Diino?**

All-in-one music player, organizer, Internet radio and communications tool designed for use on the Internet. Supports playlists, a virtual network, shared files and e-mail. To obtain the latest software updates, please visit our website at: Philo The Wise - Enlightened Knowledge This video takes you through the features that are available in the Philo The Wise program. published: 05 Jan 2015 PCs are crashing, drivers are corrupted, you have 0 space left on the drive. The solution? It's time for a virus scan. They are the worst. It's not always a virus though. Sometimes it's something more serious like a hardware malfunction. It could be the mother board, it could be the processor, the memory or the hard drive. So grab a screwdriver like the one below and solve computer problems like a pro. It's time to take a look at the "How to take a look at the inside of a computer" video. Have you ever seen a computer cabinet and wanted to open it but not sure how to do it? A good first step is the screwdriver. A good quality, heavy duty, strong screwdriver is the one to get. If you do not know how to take a look at the inside of a computer, do not worry. We are a computer

technician or hardware repair person should we need to open up the inside of a computer. There are many ways in the first and second ways we can take the computer apart out of the box and just open up the computer out of the box. If you are not sure where the cables that go to the computer goes, then download the update I update below on how to take a look at the inside of a computer with out taking it apart. This is a very powerful video and the programs that we use takes us straight to the part of the computer that we are working on or troubleshooting with our computer repair technician skills. We can do this again for the iPhone and other Apple products. Get the latest tutorials on building computers at Stay up to date with the latest tutorials, news and new products from How Tech Steps at DIY Computer Setup with Microsoft Surface Studio DIY ComputerSetupWith Microsoft SurfaceStudio - Computers We've been working on getting this computer set up for awhile and we finally got a new computer installed. We finish up the set up of the computer and our PC get a little bit of a boot up. Our ComputerAccessories: Surface Studio:

**System Requirements For Diino:**

Minimum: OS: Windows XP / Vista / 7 / 8 / 8.1 Processor: Intel® Core™ 2 Duo 2.6 GHz / AMD Athlon™ X2 2.6 GHz or faster Memory: 2 GB RAM (4 GB recommended for complex operations and large files) Storage: 50 MB available hard disk space Recommended: OS: Windows 10 Processor: Intel® Core™ i7-3770 / i5-3570 / i3-3220 Memory: 4 GB RAM

## Related links:

<https://gabonbiota.org/portal/checklists/checklist.php?clid=3554> <https://instafede.com/qps-pdf-to-word-activation-code-with-keygen-for-pc/> <https://www.greatescapesdirect.com/2022/06/dualvr-remoteviewer-crack-with-license-code-free-download-2022-new/> <http://jwbotanicals.com/art-of-illusion-portable-2-8-1-free-download-april-2022/> <https://marketstory360.com/news/9596/speed-your-read-crack-3264bit/> <https://www.jatjagran.com/wp-content/uploads/davkrys.pdf> <https://www.voyavel.it/twitter-protocol-5-99-2-mac-win/> [https://newsandfly.com/wp-content/uploads/2022/06/GP\\_Engineering\\_PsychroCalc.pdf](https://newsandfly.com/wp-content/uploads/2022/06/GP_Engineering_PsychroCalc.pdf) [https://www.solinf.info/wp-content/uploads/2022/06/Emsisoft\\_Decrypter\\_for\\_777.pdf](https://www.solinf.info/wp-content/uploads/2022/06/Emsisoft_Decrypter_for_777.pdf) <https://eskidiyse.com/index.php/matrix16-crack-free-download-pc-windows/>